ExpoIbero Otoño 2023

# Análisis del desplazamiento cuadrático medio de Artemia salina ante la presencia de etanol

Gutiérrez Alonso, Jessica

2023

https://hdl.handle.net/20.500.11777/5919 http://repositorio.iberopuebla.mx/licencia.pdf

## **Análisis del desplazamiento cuadrático medio de** *Artemia salina* **ante la presencia de etanol**

Gutiérrez Alonso Jessica (tercer semestre en Ingeniería Biomédica)<sup>1, \*</sup>, Lagunes Jovel Nina Isabella (cuarto semestre en Ingeniería en Biotecnología) 1 , López Spindola Rodrigo (tercer semestre en Ingeniería Biomédica)<sup>1</sup>, Morales Saloma Oscar Alberto (tercer semestre en Ingeniería Biomédica), Ramírez Rodríguez Rocío (profesor responsable)<sup>1</sup>, Acevedo Escalante Manuel Francisco (profesor asesor)<sup>1</sup>.

*<sup>1</sup>Universidad Iberoamericana Puebla, San Andrés Cholula, Puebla, México*

### **Resumen**

La difusión de partículas es un área de estudio importante dentro de la física. Se emplea para analizar movimientos aleatorios en la naturaleza como las partículas de un gas o el trayecto de una polilla. Entre las medidas que más se utilizan en este campo está el desplazamiento cuadrático medio (MSD, por sus siglas en inglés). En este trabajo, se utilizó dicho concepto de la física para estudiar el efecto del etanol sobre *Artemia salina*, un género de crustáceo ampliamente usado en bioensayos. El objetivo fue analizar los cambios en el MSD de individuos sometidos a tres concentraciones de etanol (0.5%, 1.0% y 1.5%). Se realizaron tomas de videos y a través de un programa de seguimiento de partículas desarrollado en MATLAB, se analizaron dichos videos de la trayectoria recorrida mediante la obtención de gráficas de MSD - tiempo, las cuales presentaron mejores resultados en los videos correspondientes al 0.5% de etanol, mostrando signos de aletargamiento. Para esto, se tomaron en cuenta las pendientes de cada gráfica. Además, se analizó y se comprobó qué tan efectivo es usar el parámetro, la especie y el software para futuras investigaciones sobre los efectos del etanol en los organismos.

**Palabras clave:** desplazamiento cuadrático medio, pendiente, física, biología, organismo. **\*Autor Corresponsal:** 192641@iberopuebla.mx

### **Introducción**

La técnica de seguimiento de partículas individuales es una herramienta popular en el campo de la física debido a su potencial para proporcionar información detallada sobre el comportamiento de moléculas individuales en diversos contextos, y por lo tanto puede ser usada en ensayos *in vitro*, células vivas o animales [1]. A pesar de que la precisión del seguimiento de partículas individuales ha sido ampliamente discutida de manera positiva en la literatura con el fin de llevar a cabo un análisis cuantitativo de los organismos, es imperativo adquirir un conocimiento detallado de las rutas seguidas por cada una de las partículas. La tarea de registrar manualmente las coordenadas de cada partícula en cada momento se torna prácticamente inabordable cuando se trabaja con altas densidades y extensos intervalos de tiempo [2], por lo que aún persiste un área de investigación activa que se centra en qué información se puede extraer de estos datos y con qué precisión. Esto implica investigar los posibles desafíos, limitaciones y fuentes de error que podrían afectar la precisión de estas técnicas.

Existen numerosas herramientas disponibles para la obtención automatizada de trayectorias, entre las cuales se incluyen programas conocidos como Amira, ImageJ. No obstante, la eficacia de estos programas no siempre es óptima. En muchas ocasiones, las trayectorias reconstruidas resultan demasiado cortas, con duraciones típicas de 3 a 6 segundos, y el número de muestras de tal duración es limitado, a menudo oscilando entre 100 y 200. La automatización del proceso de seguimiento de partículas para gestionar grandes volúmenes de datos resulta fundamental para obtener una información estadística de mayor calidad [2].

Una de las técnicas utilizadas en el análisis de partículas, una vez realizado su seguimiento, es el desplazamiento cuadrático medio (MSD), definido como se muestra en la Ec. (1):

$$
MSD(t_k) = \frac{1}{n} \sum_{i=1}^{n} |\vec{r}_i(t_k + t_o) - \vec{r}_i(t_o)|^2 \tag{1}
$$

donde  $t_0$  es un tiempo inicial y  $t_k$  un tiempo posterior. Esta es una de las técnicas más simples para el estudio de la difusión browniana en un medio isotrópico, como el análisis de partículas de polvo en el aire [3].

En términos generales, el desplazamiento cuadrático medio muestra un comportamiento cuadrático en intervalos de tiempo cortos y un comportamiento lineal en intervalos de tiempo más prolongados. A medida que pasa más tiempo, la distancia cuadrática promedio entre los momentos correlacionados aumenta, lo que indica la movilidad promedio de las partículas [4].

Este tipo de información (MSD) se ha aplicado a sistemas como coloides, polímeros y fluidos complejos, analizando la dinámica de partículas suspendidas en estos medios; sin embargo, aún no ha sido empleada para el estudio de trayectorias descritas por ciertos organismos (que pueden ser considerados como partículas), lo cual abre una nueva línea de investigación dentro de la biofísica, donde se utilizan métodos de la física para estudiar organismos vivos y sistemas biológicos.

En cuanto a la parte biológica, una manera de evaluar los efectos de ciertas sustancias sobre los organismos es a través de bioensayos de toxicidad, donde se utilizan, con mayor frecuencia, peces, invertebrados, plantas, algas y bacterias, siendo de interés para esta investigación el grupo de los invertebrados, entre los cuales se encuentran *Daphnia* 

*magna*, *Brachionus calyciflorus*, *B. plicatilis* y *Artemia salina* [3]. De estas opciones se ha elegido *Artemia salina* como organismo modelo para realizar un bioensayo con etanol.

*A. salina* (Fig.1) es un crustáceo filtrador que habita en ambientes salobres. Su tamaño es inferior a 20 mm, posee un tiempo de vida corto, de entre cuatro y seis meses, y una capacidad de reproducción durante todo el año [6].

Su cultivo a partir de quistes desecados y su alta sensibilidad a las sustancias del medio que lo rodea, hace que sea un organismo ideal para bioensayos. Por ejemplo, se ha utilizado para el desarrollo de medicamentos relacionados con la terapia fotodinámica [7] y en pruebas de letalidad para examinar las propiedades farmacéuticas de productos naturales [8].

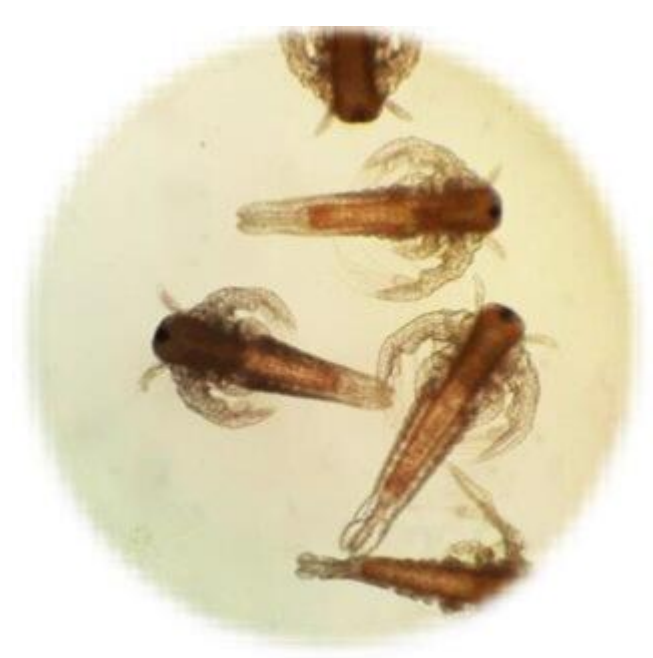

Fig. 1. Imagen microscópica de *Artemia salina* [5].

Las características anteriores permiten que este organismo sea utilizado para ensayos biológicos, así mismo, lo vuelven un candidato óptimo para los fines de este proyecto, los cuales se centran en explorar los efectos del etanol sobre organismos vivos.

El etanol es una sustancia ampliamente consumida que provoca una alteración del equilibrio excitatorio e inhibitorio en el sistema nervioso central. A corto plazo produce un estado de sedación y disminución de la ansiedad, es decir, un efecto aletargante, sin embargo, a largo plazo se puede generar tolerancia, produciendo la necesidad de consumir más para alcanzar los mismos efectos [9]. Debido a esto, es de interés indagar si tales efectos del etanol son similares en otro tipo de organismos, en este caso en los invertebrados.

En un estudio sobre la toxicidad del etanol en larvas de pez cebra se observaron efectos subletales disminuyendo su actividad locomotora al ser expuestos a una concentración del 1% [10], demostrando la similitud con su efecto sobre los mamíferos.

Por otro lado, debido a que en los bioensayos algunas veces puede resultar difícil decidir si los individuos están vivos, en

estado terminal o muertos, así como contar el total de animales diminutos que se mueven a gran velocidad, se han propuesto diversos métodos para facilitar y automatizar el conteo y la evaluación de los sujetos de prueba. Esto ha permitido reducir los tiempos y los errores humanos [11].

Con lo anterior, se propone una alternativa para cuantificar la respuesta del organismo a través del desplazamiento cuadrático medio, el cual se puede adaptar para estudiar el nado de *A. salina* de forma que se consideren los cambios de dirección y velocidad en su recorrido. Esto permite una evaluación precisa de parámetros como la velocidad de nado, el camino recorrido y el comportamiento subletal de los organismos, lo que amplía la comprensión de los efectos de las sustancias químicas en lugar de limitarse a la letalidad. Por lo tanto, este proyecto tiene como objetivo analizar los

cambios en el MSD de *A. salina* expuesta a distintas concentraciones de etanol a través de un programa capaz de graficar su recorrido a mediante el análisis de videos.

### **Metodología**

### *Cultivo de A. salina*

Se realizó el cultivo inicial de *Artemia salina* a partir de la eclosión de quistes. Para ello, se usó una pecera de vidrio de 25 cm x 25 cm x 10 cm en la cual se vertieron 3L de agua destilada con sal de mar en una proporción de 35 g/L, se añadieron 2 g de quistes de *Artemia* marca Eclosionazul y se proporcionó una oxigenación constante mediante una bomba de aire modelo Elite 799 con potencia de 2 W.

El cultivo se mantuvo con un pH de 7.8 y una temperatura de entre 18 y 21°C.

Dos días después de añadir los quistes, los primeros nauplios (larvas) eclosionaron. Posteriormente, se suministraron 0.5 g de levadura (*Saccharomyces cerevisiae*) cada tres días como alimento y se cambió el agua cada semana para eliminar los restos de quistes y otros desechos.

### *Bioensayo de etanol*

Se prepararon tres peceras de 1L de agua salada con diferentes concentraciones de etanol: 0.5%, 1.0% y 1.5% (v/v). En cada una se colocaron 25 individuos de entre 5 y 7 días de edad provenientes del cultivo inicial, el cual se tomó como control.

Se dejó interactuar con el medio a la población de cada pecera durante 24 hrs para analizar los cambios en su comportamiento de nado transcurrido dicho tiempo.

### *Toma de videos*

En una caja Petri desechable se colocó una gota de agua con un nauplio elegido aleatoriamente de su respectivo grupo y se situó sobre la platina del microscopio LABOMED Luxeo 2 con aumento 1x.

Los videos se tomaron con un Iphone 13 (con resolución de 1080 p a 30 fps), el cual se mantuvo fijo con un soporte para celular con altura e inclinación ajustables, de manera que enfocara el ocular del microscopio.

Se eligieron cinco individuos de cada concentración (0.5%, 1.0% y 1.5% de etanol) y cinco del grupo de control para obtener un total de 20 videos. Se grabó la trayectoria recorrida por cada individuo durante 2 min.

### *Procesamiento de los videos con el software*

Para el análisis de imágenes se estableció que la partícula contrastara con el entorno, es decir, se configuró el sistema experimental de tal forma que el fondo fuera siempre blanco, y el sujeto de estudio lo más oscuro posible. Se hizo un ajuste de imagen para hacer que el contraste fuera más marcado, resaltando su posición específica. Para el reconocimiento de la partícula, se realizó un corte de la imagen para que en el proceso de binarización no interviniera el área circundante y ocultara más la partícula en cuestión. Aprovechando las funciones de MATLAB [12], para operaciones morfológicas en pixeles completamente blancos, se realizaron dilataciones y erosiones de estas zonas a fin de eliminar la mayor cantidad de fuentes de ruido debidas a la iluminación y el reenfocado automático de la cámara de captación.

Para ajustar la imagen se hizo un ajuste en escala de grises y un factor de iluminación gamma de 0.7, esto con el objetivo de contrastar la imagen entre los valores más cercanos al histograma de distribución de grises. Con este primer paso, en la siguiente etapa se realizó una binarización tomando como umbral el promedio de la distribución general de la imagen analizada para luego invertirla e identificar como zonas blancas tanto a la partícula como a la base que sostiene a la zona de desplazamiento. Para minimizar los posibles errores en la identificación del objeto de estudio, la imagen pasó por dos procesos, uno de dilatación, para eliminar posibles zonas internas y luego de erosión para delimitar tanto el área de medida como la partícula. Finalmente, con las librerías de bwconncomp y regionsprops se identificaron cada una de las regiones de interés, tanto el área como los centroides, eliminando aquellas correspondientes a áreas menores a 50 pixeles. Todo este proceso se automatizó para la secuencia de imágenes derivadas del video capturado.

Una vez que la partícula fue identificada, se calculó el MSD con la ayuda de la Ec. (1) de forma simplificada (con  $n = 1$ ) como:

$$
MSD(t_k) = |\vec{r}_i(t_k + t_o) - \vec{r}_i(t_o)| \quad (2)
$$

Entonces, para su análisis y programación en tiempo *k-ésimo*  se obtuvo la relación Ec. (3):

$$
MSD(t_k) = MSD(t_{k-1}) + \sqrt{(x_k - x_{k-1})^2 + (y_k - y_{k-1})^2}
$$
 (3)

De donde se define  $MSD(t_0) = 0$  como punto de inicio del análisis. Finalmente, se compararon las pendientes de los desplazamientos para encontrar las particularidades de cada una de las concentraciones.

### **Resultados y Discusión**

### *Cultivo de A. salina y bioensayo de etanol*

Los quistes de *A. salina* eclosionaron dos días después de colocarlos en las peceras con las condiciones especificadas en la metodología y de esa manera se obtuvo una población de nauplios. Transcurridos cinco días, estos fueron usados para los bioensayos con el etanol.

### *Procesamiento de los videos con el software*

La Fig. 2, muestra una toma de un video de ejemplo que se realizó. En esta imagen, queda claro el objetivo para la determinación de la posición *x* e *y* del sujeto de estudio. En un primer paso se requiere que la imagen sea recortada para que la zona de análisis quede lo más centrada posible; la Fig. 3 muestra el resultado del resalte del contraste.

Esta misma Fig. 3 muestra la necesidad de realizar un tratamiento adicional, ya que se obtienen dos características: ruido en la parte superior derecha debido a inhomogeneidades en la iluminación, y también en la parte inferior un punto que corresponde a una suciedad no deseada en la imagen. El resultado de este último proceso se puede observar en la Fig. 4.

Esta Fig. 4 muestra, cómo tras el proceso de binarizado, dilatación y erosión de zonas blancas el ruido que aparecía en la parte superior derecha queda homogeneizado y en el caso de la suciedad que aparecía en la zona inferior, forma parte de la zona circundante blanca.

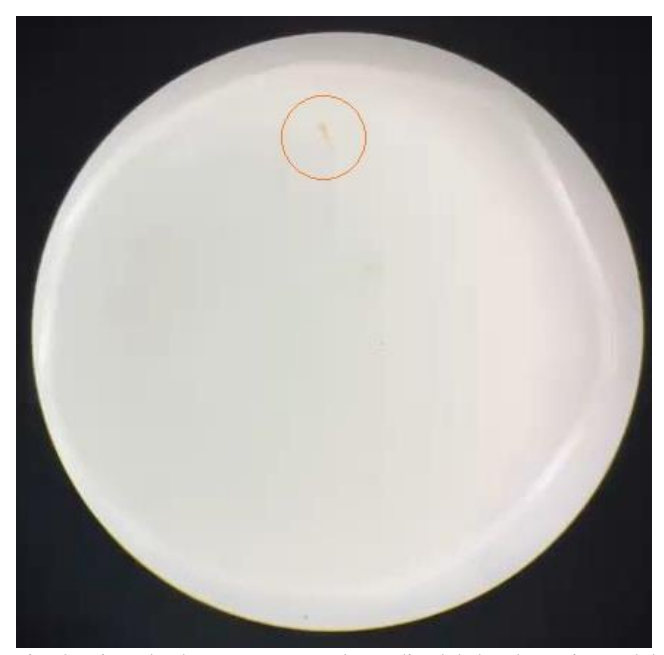

Fig. 2. Ejemplo de captura para el estudio del desplazamiento del sujeto de estudio. El círculo muestra el objetivo de identificación del software. La imagen corresponde a una concentración de 0.0% de etanol.

Se puede advertir que el proceso no es perfecto, ya que en caso de que el sujeto se acerque a la zona de ruido, el algoritmo no será capaz de detectarlo. Para poder conocer esto, se realizó el mapeo de las posiciones *x* e *y,* de lo cual se muestra como ejemplo la Fig. 5.

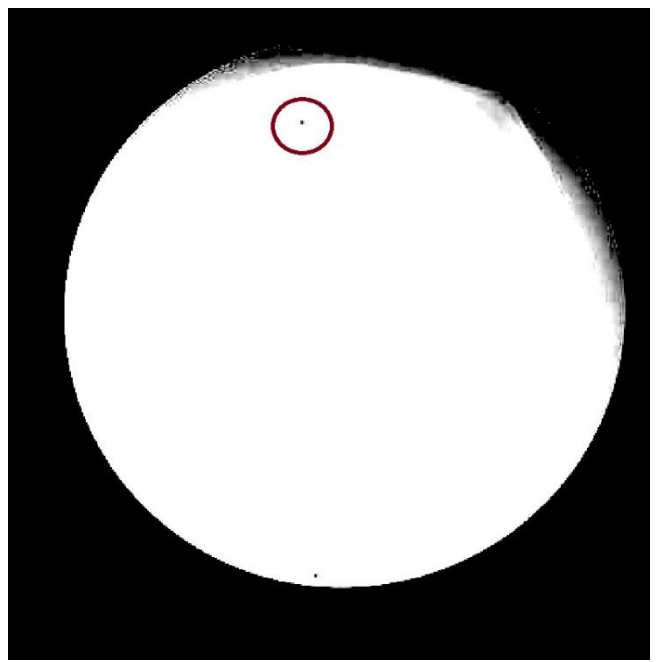

Fig. 3. Imagen de análisis después del proceso de ajuste y de contraste. En esta imagen es posible identificar al sujeto de estudio, sin embargo, se tiene ruido en la parte superior derecha debido a la iluminación.

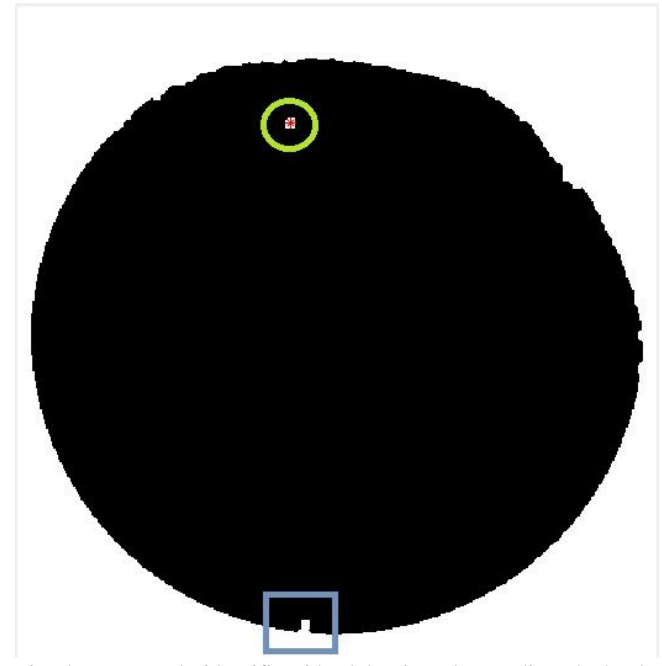

Fig. 4. Proceso de identificación del sujeto de estudio. El círculo encierra el área que le representa. En el caso de la suciedad, con el proceso se logró que formara parte del área circundante y por discriminación no formara parte del conteo de posiciones.

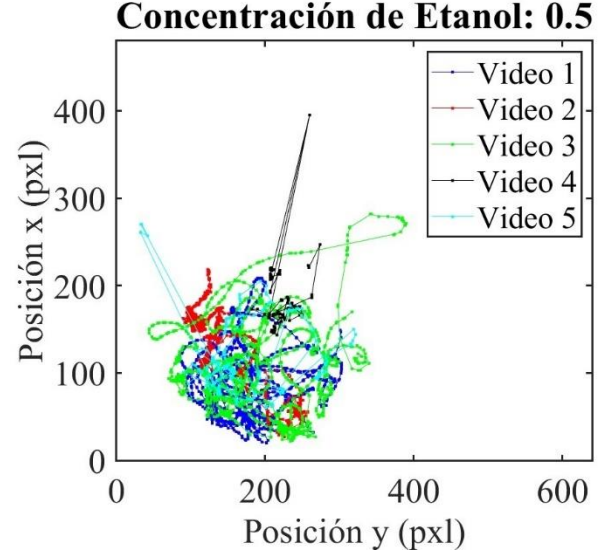

Fig. 5. Ejemplo del proceso de identificación del sujeto de estudio para la concentración al 0.5%.

La Fig. 5 muestra el ejemplo del resultado del proceso de identificación del sujeto de estudio y su seguimiento. Como se puede ver de esta misma figura, no todos los videos resultan útiles, ya que en el caso de los videos 4 y 5, los errores de origen de las tomas, no los hacen convenientes para el estudio del MSD. Así, para la concentración al 0.0% (control) solo dos videos fueron útiles, para 0.5% tres videos, 1.0% dos vídeos y 1.5% un video.

En las Fig. 6 a Fig. 9 se muestran los resultados del MSD para las concentraciones antes mencionadas.

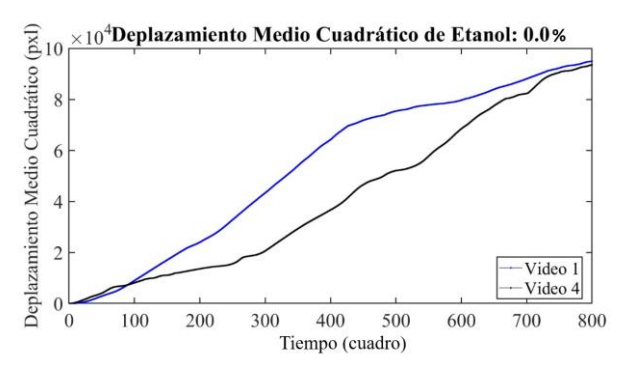

Fig. 6. Resultados del MSD para la concentración de 0.0%

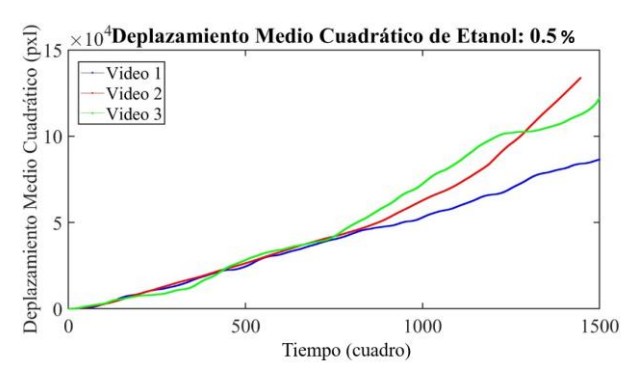

Fig. 7. Resultados del MSD para la concentración de 0.5%

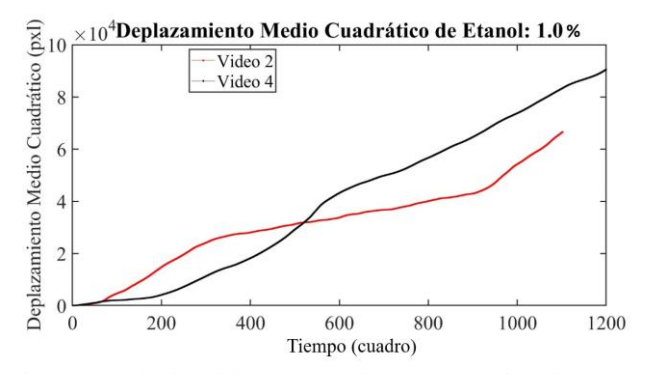

Fig. 8. Resultados del MSD para la concentración de 1.0%

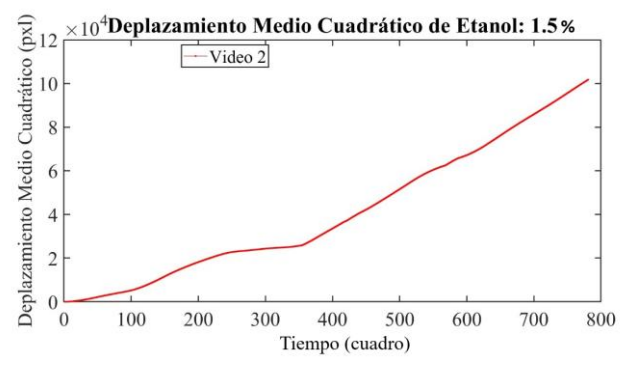

Fig. 9. Resultados del MSD para la concentración de 1.5%

Al realizar el análisis de las gráficas se puede observar en la Fig. 6 cómo los individuos del grupo de control presentaron un desplazamiento promedio similar entre los videos 1 y 4, presentando periodos de reposo y excitación con resultados similares, teniendo un desplazamiento general de entre 9.5 *x*  $10<sup>4</sup>$  y 9.6 *x* 10<sup>4</sup> pixeles tras 800 frames de video.

Las gráficas más representativas de la hipótesis (efecto aletargante) se encuentran en la población con una concentración de 0.5% de etanol (Fig. 7), en la cual se presentó una pendiente menos pronunciada dentro de las gráficas, manteniéndose esta más constante en el video 1, pero teniendo resultados similares en los videos 2 y 3 bajo la misma concentración, aunque presentando cambios en sus picos de desplazamiento más bruscos.

Se presentaron comportamientos más atípicos en la concentración al 1% de etanol (Fig. 8), teniendo un sujeto (video 2) valles más prolongados, aunque no tan definidos, y algunos picos con mayor intensidad; mientras que en el video 4 se presentan algunos valles más pronunciados, pero con menor duración y frecuencia, resultando en un desplazamiento promedio mayor que el del video 2. Debido a la contradicción en estos datos y la ausencia de otros sujetos para realizar la comparación, se considera que no son valores significativos que puedan representar de manera general los efectos del etanol sobre los individuos de prueba. En la gráfica presentada por el sujeto a una concentración del 1.5% de etanol (Fig. 9) se generaron complicaciones en el análisis del video, produciendo una pendiente no significativa del experimento en el extremo final de la gráfica, aún mayor que las presentadas en algunas de las gráficas anteriores, pero con valles más pronunciados en los valores en *x* más bajos. Debido a estos errores en la captura del video es que estos datos no pueden ser considerados para dar un resultado claro, también se repite el caso de los datos en concentración al 1%, siendo un solo sujeto no puede ser considerado para un análisis significativo del comportamiento de los individuos en estas condiciones.

### **Conclusiones, perspectivas y recomendaciones**

Los resultados del grupo de control y del 0.5% de etanol presentan comportamientos congruentes con la hipótesis, pero las gráficas de 1.0% y 1.5% muestran datos no concluyentes debido a las condiciones de la toma de videos por lo que se recomendaría seguir intentando adaptar este método en mejores condiciones de cultivo donde se pueda obtener resultados más concisos en el área de desplazamiento.

En cuanto a la toma y análisis de los videos, se recomendaría mejorar el sistema para la captura de imágenes, de esta manera evitar que se pierda el foco del sujeto de pruebas al acercarse a los bordes de la caja Petri o la gota de agua. Así mismo, pese a que el software se encuentra en condiciones óptimas, es importante tomar a consideración que se mejore la capacidad de análisis mejorando la precisión, para poder rastrear a más de un individuo por video y de esta manera obtener más datos con cada grabación.

La especie utilizada para este proyecto presentó una sensibilidad apta para el proyecto, sin embargo, debido a eso mismo, es necesario contar con las medidas garantizadas para tener una población con un comportamiento lo más parecido posible a como lo sería en su entorno natural. Para mejorar las condiciones de cultivo se debería utilizar un agua más limpia donde no haya presencia de otras partículas que generen ruido en el programa mediante filtrado, garantizar el entorno adecuado con una buena temperatura para el organismo biológico y una mejor manera de mantenerlo bajo la influencia de las sustancias que se estén analizando y, de esta forma, obtener resultados más precisos que demuestren el potencial del desplazamiento cuadrático medio, una medida de difusión, como parámetro para cuantificar la respuesta ante estímulos de los organismos a través de su movimiento.

### **Referencias**

- 1. X. Michalet, "Mean square displacement analysis of single-particle trajectories with localization error: Brownian motion in an isotropic medium," *Physical review. E, Statistical, nonlinear, and soft matter physics*, vol. 82, no. 4, Pt 1, p. 041914, 2010, doi: 10.1103/PhysRevE.82.041914.
- 2. M.G. Reyes, "Seguimiento de partículas en videos de microscopía", *UNC.* 2017. [https://rdu.unc.edu.ar/bitstream/handle/11086/6013/TE\\_C\\_Reyes\\_Martin\\_Gabriel.pdf?sequence=1&isAllowed=y](https://rdu.unc.edu.ar/bitstream/handle/11086/6013/TE_C_Reyes_Martin_Gabriel.pdf?sequence=1&isAllowed=y)
- 3. L.N. Inzunza, "Difusión asimétrica en sistemas confinados", M. tesis, División de Ciencias Básicas e Ingeniería, UAM, Ciudad de México, 2014. <https://ixtlan.izt.uam.mx/leo/wp-content/uploads/2019/02/tesis-lnic-m.pdf>
- 4. A. Onofre-Hernandez, M. Gonzalez-Melchor y J.F. Rivas-Silva, "Coeficientes de difusión de fluidos de Yukawa y aplicación a fullerenos", *Mexicana de Física*, vol. 56, no. 5, pp. 416–422, 2010. <https://www.scielo.org.mx/pdf/rmf/v56n5/v56n5a10.pdf>
- 5. G. V. Verde et al., "*Dipteryx alata*, the baru: An analysis of its potential for general use," *Seven Editora*, ch. 99, Aug. 2023, doi: 10.56238/Connexpemultidisdevolpfut-099.
- 6. M. G. Albendín et al., "Pharmaceutical Products and Pesticides Toxicity Associated with Microplastics (Polyvinyl Chloride) in *Artemia salina," Int. J. Environ. Res. Public Health*, vol. 18, no. 10773, Oct. 2021, doi: 10.3390/ijerph182010773.
- 7. D. S. Pellosi et al., "Evaluation of the Photodynamic Activity of Xanthene Dyes on Artemia salina described by Chemometric Approaches," *Anais da Academia Brasileira de Ciências*, vol. 85, no. 4, pp. 1267-1274, Mar 2013. https://www.redalyc.org/articulo.oa?id= 32729375007.
- 8. S. Geethaa et al., "Interference from ordinarily used solvents in the outcomes of *Artemia salina* lethality test," *J. Adv. Pharm. Technol. Res*., vol. 4, no. 4, pp. 179 – 182, Dec. 2013, doi: 10.4103/2231-4040.121411.
- 9. A. E. Mustaca y G. V. Kamenetzky "Alcoholismo y ansiedad: modelos animales", *International Journal of Psychology and Psychological Therapy*, 2006, vol. 6, no. 3, pp. 343-364.
- 10. C. Bello Marín, "Cronotixicidad de Contaminantes (etanol y metales pesados) en el Teleósteo de Agua Dulce Dario rerio (Hamilton, 1822) y los Anfípodos Marinos, Gammarus aequicauda (Martynov, 1931) y Gammarus chevreuxi (Sexton, 1913)", tesis doctoral, Fac. de Biol., Univ. de Murcia, 2015.
- 11. H. Alyuruk, G. K. Demir, and L. Cavas, "A video tracking based improvement of acute toxicity test on *Artemia salina*," *Marine & Freshwater Behaviour & Physiology*, vol. 46, no. 4, pp. 251 – 266, Apr. 2013, doi: 10.1080/10236244.2013.814224.
- 12. Ingle, K. Vinay, and J. G. Proakis. Digital signal processing using MATLAB. Brooks/Cole Publishing Co., 1999.